## Welcome to SMSGATEWAYUHB

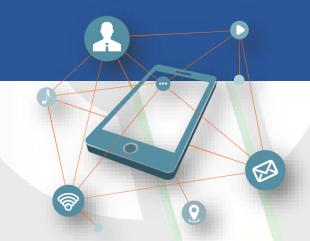

Developer's Zone

## Introduction

The EAPI is based on simple HTTP requests. The design philosophy is to enable as much functionality as possible without having to involve, for example, XML parsers, so data is by default returned to you in a simple pipe-delimited (|) format, and you can perform most actions by simply using query parameters.

In general, it is not intended that you ever submit an HTML form to any URLs in this API, or that you link to the URLs from web pages. You should be using an HTTP client library, e.g. Curl (PHP/command line), LWP(Perl), or HTTPClient(Java). This applies to all calls which use

authentication. In other words, do not put up a web page on the Internet with your username/password as hidden fields in a form.

Please remember to URL-encode all parameters passed! Don't reinvent the wheel - rather use one of the many libraries available. GET requests are allowed, but we strongly recommend using POST requests, especially if submitting a message to a large number of recipients (there can be limits on the size of GET requests).

This simple ASP Classic code sample is provided as a starting point. Please extend your actual production code to properly check the response for any error statuses that may be returned (as documented for the send\_sms API call).

## Code to send SMS in VB.net:

Imports System
Imports System.IO
Imports System.Net
Imports System.Text
Partial Class \_Default
Inherits System.Web.UI.Page
Protected Sub Page\_Load(By
Handles Me.Load
Dim sURL As String

Protected Sub Page\_Load(ByVal sender As Object, ByVal e As System.EventArgs)

Dim objReader As StreamReader sURL

="http://login.smsgatewayhub.com/api/mt/SendSMS?APIKey=yourapicode&senderid=WEBSMS&channel=2& DCS=0&flashsms=0&number=91989xxxxxxx&text=test message&route=1"

Dim sResponse As WebRequest sResponse = WebRequest.Create(sURL)

Try
Dim objStream As Stream
objStream = sResponse.GetResponse.GetResponseStream()
objReader = New StreamReader(objStream)
Response.Write(objReader.ReadToEnd())
objReader.Close()
Catch ex As Exception
ex.Message

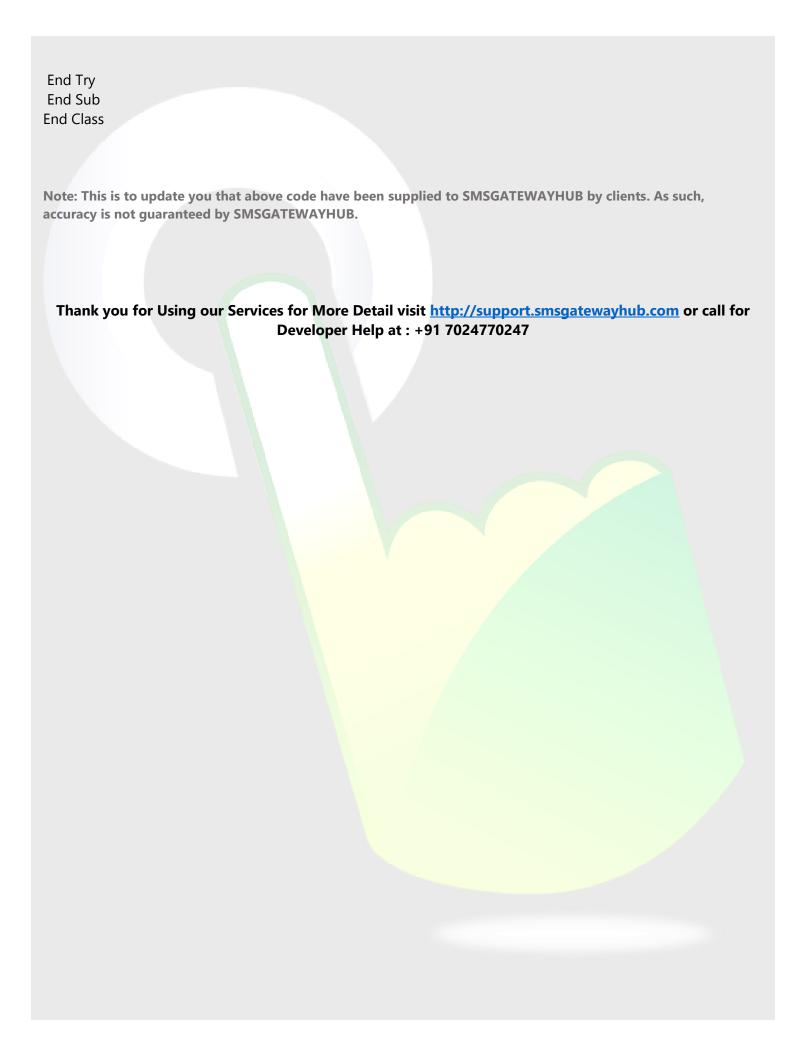